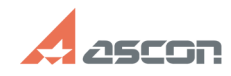

## Рекоменлании по публикании [..]

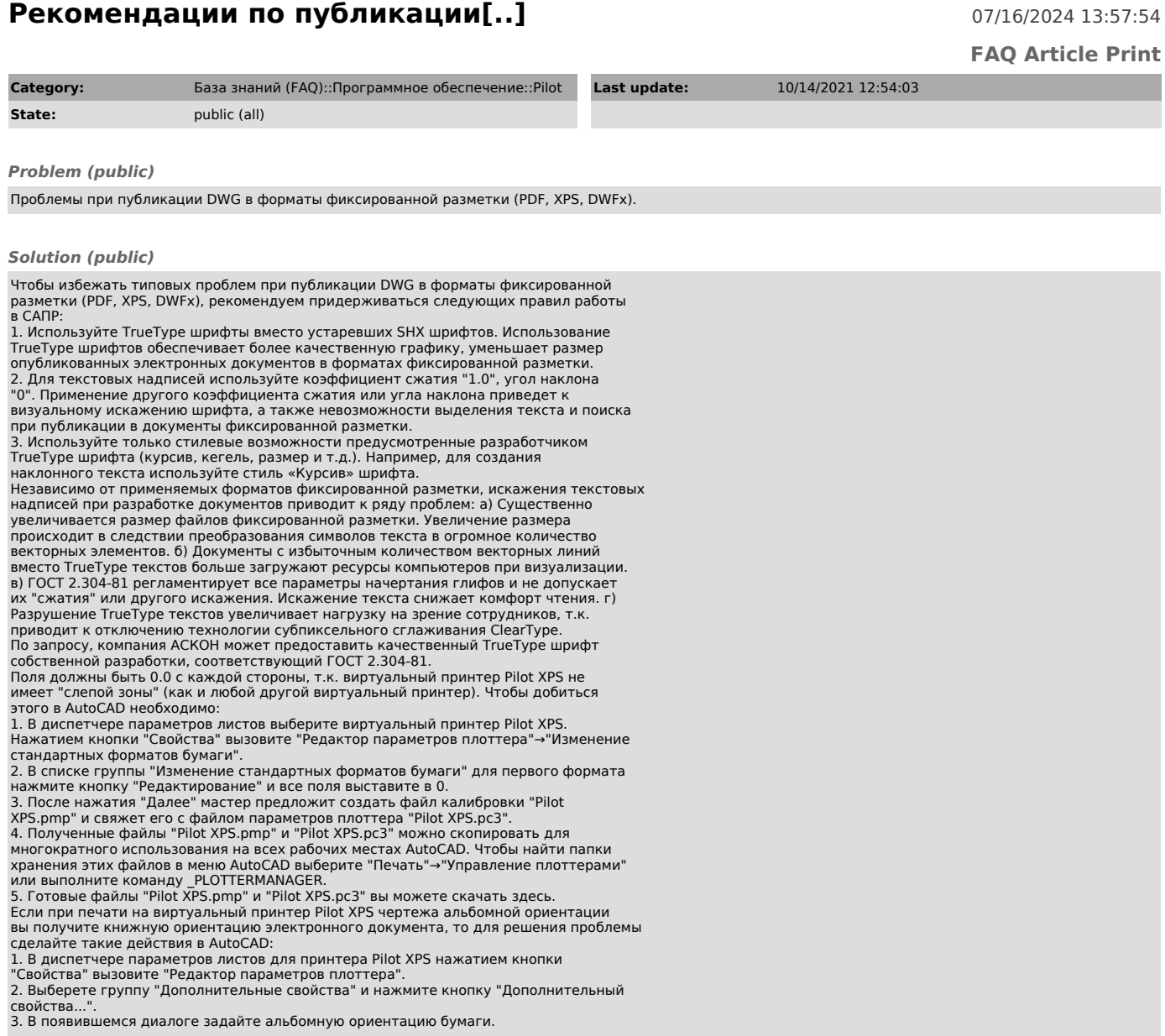